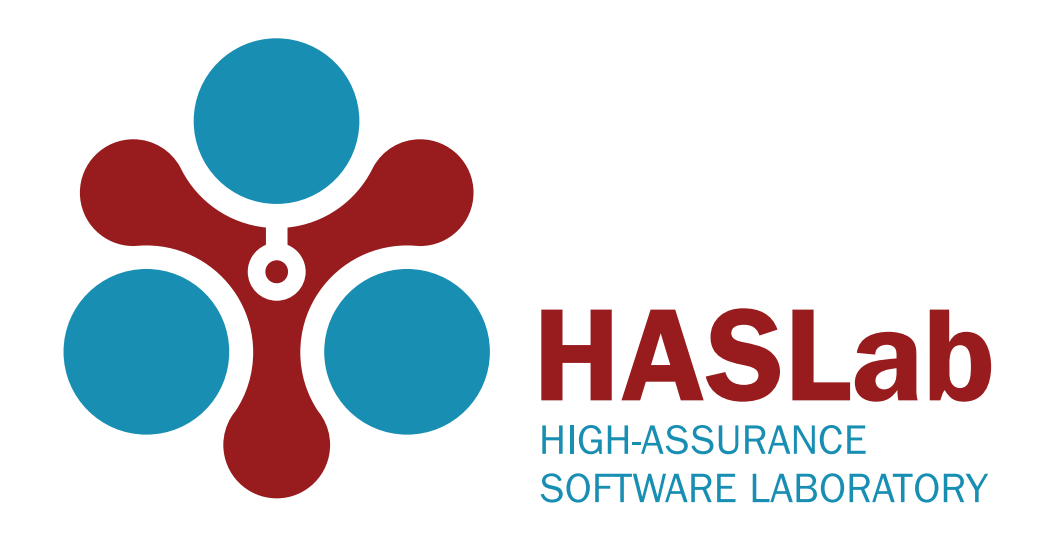

### Automatic Elasticity in OpenStack

#### Leander Beernaert, Miguel Matos, **Ricardo Vilaça**, Rui Oliveira

#### SDMCMM 4 December 2012

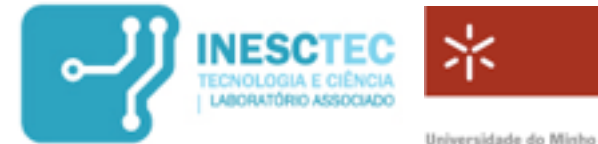

### Context

- ๏Cloud Computing has become an increasingly active topic.
- ๏The illusion of a virtually infinite computing infrastructure
- ๏Elasticity is a requirement in Cloud computing infrastructures.
	- ๏Allows pay-per-use billing models.
- ๏Various open source software solutions for IaaS.
	- ๏Eucalyptus, OpenNebula and OpenStack.

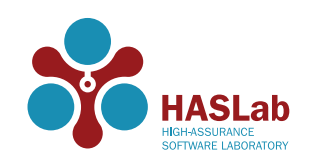

# Elasticity advantages

#### ๏ Customer

- ๏ Ability to adjust resource consumption according to unpredicted demand.
- ๏ Ability to free resources when they are not needed allowing to reduce costs.
- ๏ Provider
	- ๏ Allows VM consolidation and reduced server usage.
	- ๏ Keep SLAs/cluster occupancy ratio with the minimum resources possible.
	- ๏ Increase profit.

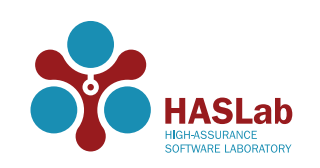

# Motivation

- Some of the systems offer monitoring features.
- ๏None of them have any form of automated elastic behavior.
- ๏Elasticity feature is quite immature.
- ๏Monitoring and timely adapting the active resources of a Cloud computing infrastructure is key to provide elasticity.

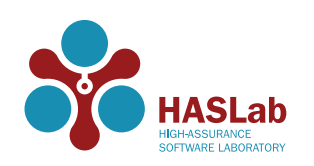

# Existing work

- ๏Some projects provide a way to integrate the monitoring component in a custom management software, Zenoss.
- ๏CloudScale performs a series of previsions and adds resources to or removes resources from the instance.
- ๏Amazon's Auto-Scale.

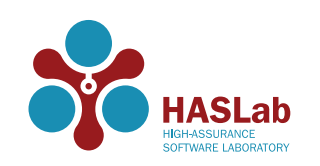

# Openstack elasticity

- ๏The elasticity feature is still in an embryonary phase.
- ๏Supports elastic operations (e.g.: allocation of more resources to an instance).
	- ๏Need to be performed manually.
- ๏Lack of a monitoring and adaptation mechanisms.

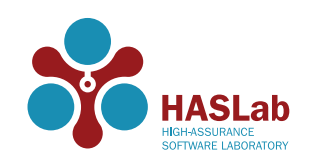

# Elastack

- ๏An automated monitoring and adaptive system.
	- ๏Monitors the state of the instances and collects data.
	- ๏Generic enough to be applied to existing IaaS frameworks.
	- ๏Intended to enable the elasticity.
- ๏Bridges the gap in terms of adaptability and monitorization.

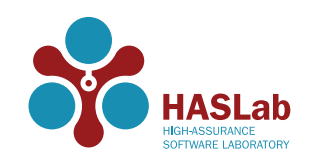

# OpenStack

- ๏Contributions from NASA, RackSpace, Canonical, Dell, Citrix and VMWare.
- ๏Besides providing its own API, it has an API that is compatible with Amazon's EC2 and S3.
- ๏Composed of various components:
	- ๏**Compute(Nova)**
	- ๏Object Storage (Swift)
	- ๏**Identity (Keystone)**
	- ๏**Image Service (Glance)**.

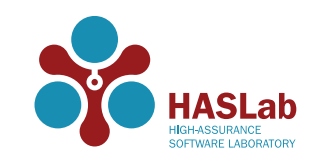

# OpenStack architecture

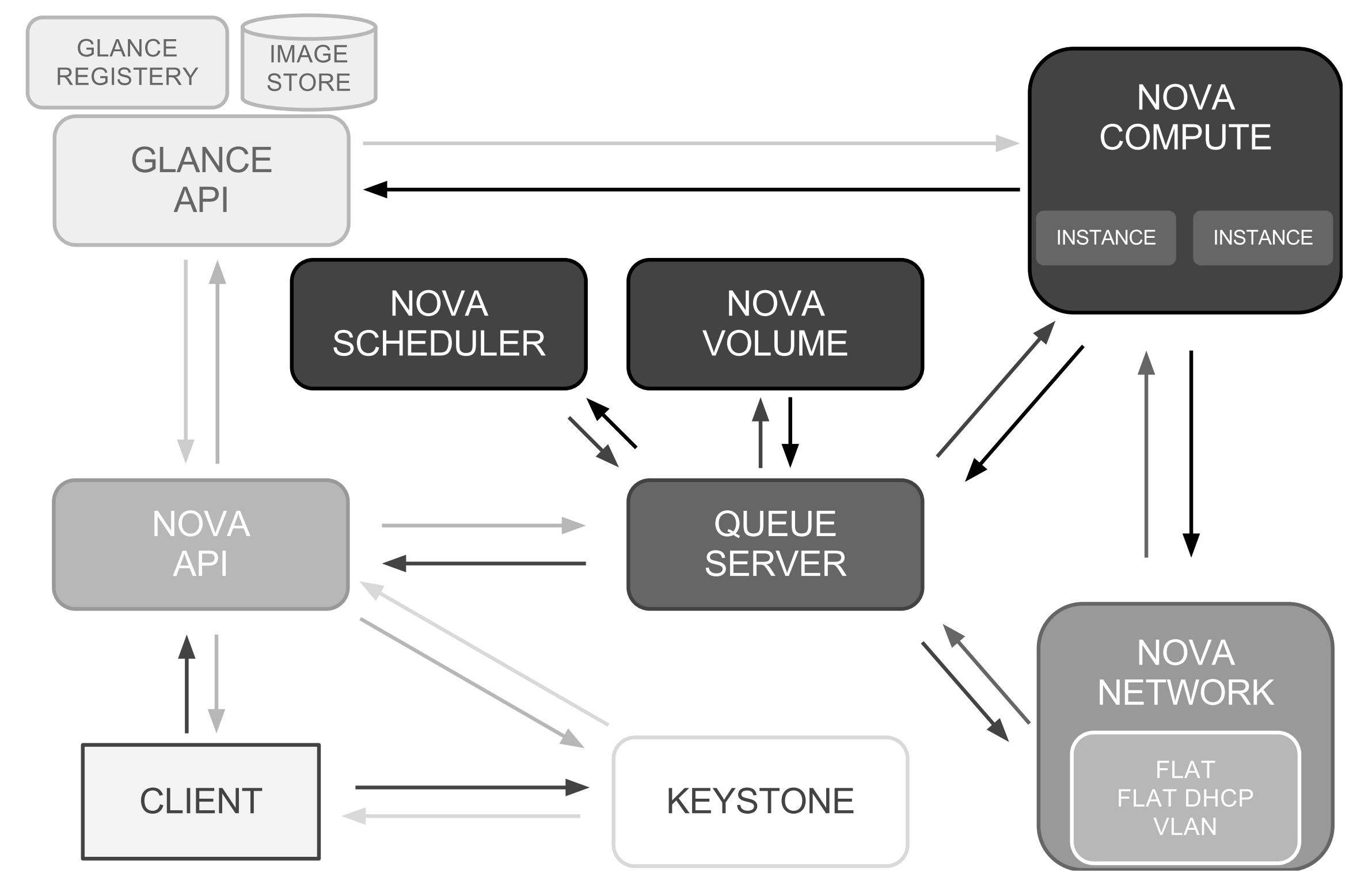

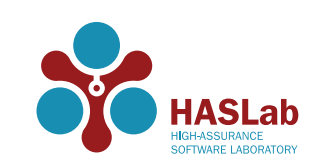

# OpenStack details

#### ๏ Nova

- ๏ Is in charge of all the procedures required to sustain an instance's lifecycle: computational resource management, networking, authorization and scalability.
- ๏ Does not have any virtualization features. It resorts to the livbirt APIs.
- ๏ Keystone
	- ๏ Central identity and authentication service.
	- ๏ Also acts as a discovery point for all the services.
- ๏ Glance
	- ๏ Is responsible for the storage and availability of the operating system images.

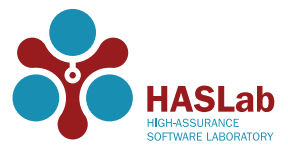

# Serpentine

- ๏ Is an adaptive middleware which allows a service/ system to adapt to changes.
- ๏ Was designed to be scalable:
	- ๏ its components do not depend on a persistent state.
	- ๏ can be organized in a hierarchy, thus permitting micro and macro-management.
- ๏ Communication occurs through JMX and the control logic is defined through scripts (JavaScript, Python, Ruby, among others).
- ๏ The scripts define the management policies to be applied to the system.

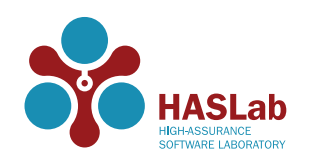

### Elastack architecture

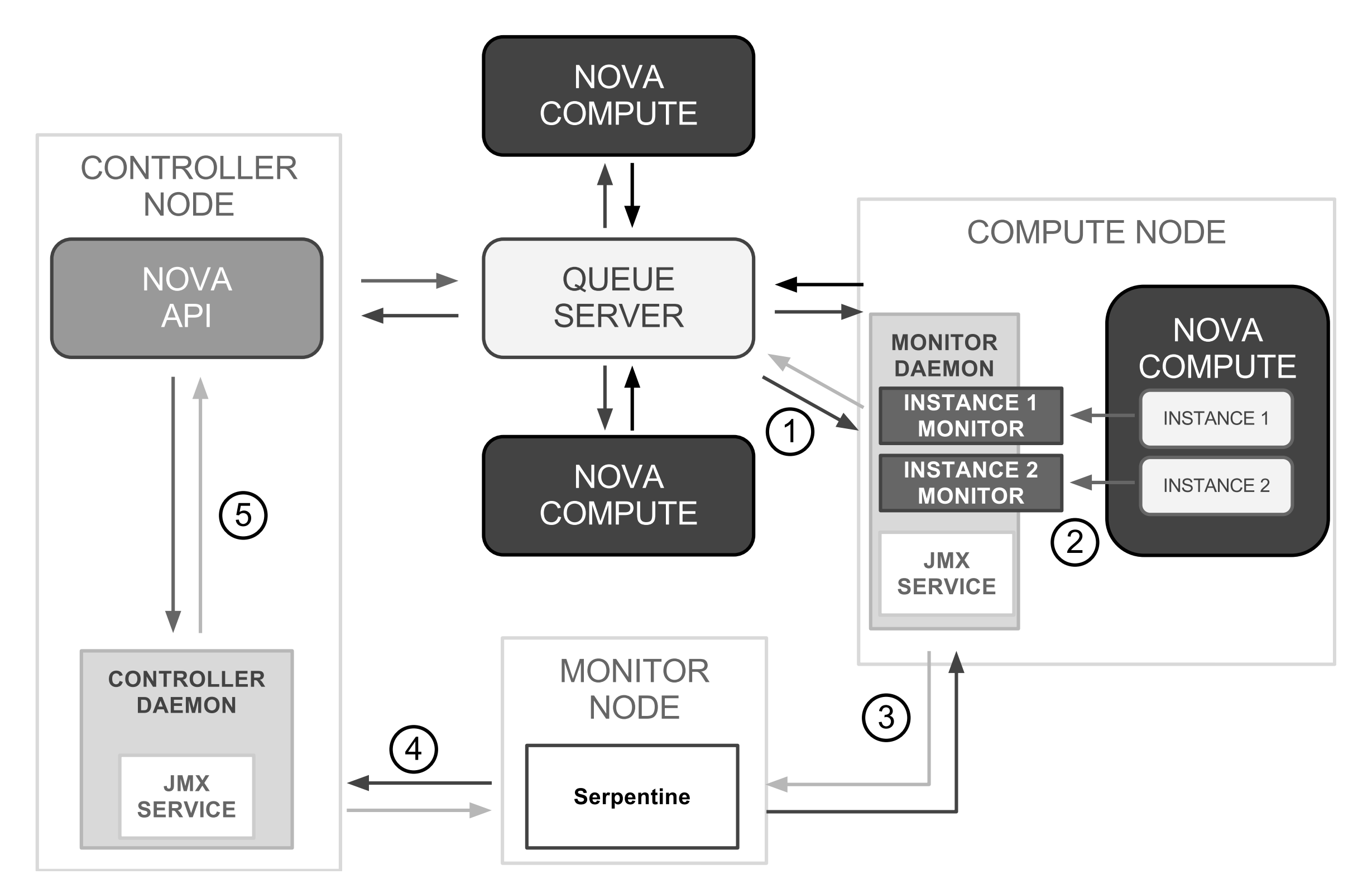

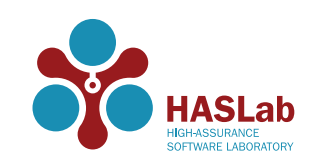

# Elastack implementation

- ๏ In order to monitor each instance, OpenStack provides a command entitled "diagnostics".
	- ๏ Is only available for the XEN hypervisor through the XEN API.
- ๏ We extend OpenStack to support the method with the libvirt hypervisor.
- ๏ To monitor the instances we need to know when they are created and terminated.
	- OpenStack offers a notification system.
- ๏ The collected data is made available through a MBean exported by the monitor daemon.
	- ๏ This MBean provides methods to access information regarding the host machine, the number of instances running and CPU, memory, network traffic and disk usage of each instance.

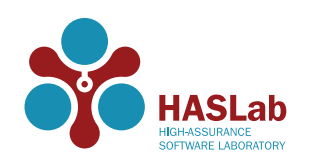

# Evaluation setting

- © Installation of OpenStack Essex with four novacompute nodes and one controller node.
- ๏Each of the machines is equipped with a i3-2100 processor clocked at 3.10GHz, 4GB RAM and a 250 GB SATA II hard drive.
- $\bullet$  New instances are created when  $x$   $>=(90 \times n)$ , where x is the combined CPU usage of all instances and n the number of instances.
- ๏Instances are removed when the total CPU usage can be distributed by the remaining instances.

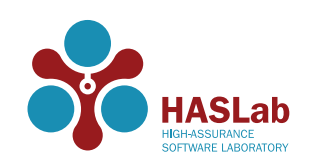

# Workload

- ๏ A small load balancer written in Java which distributes a collection of tasks.
- ๏ Each instance is preconfigured to run the client process which will receive the tasks from the load balancer.
- ๏ Each task executes the stress command for one CPU core during 22 seconds.
- ๏ Simulates a variable workload.
	- ๏ The load balancer sleeps for a certain amount of seconds before distributing a new set of tasks to the instances.
	- ๏ A greater sleep time will result in a reduced work load.

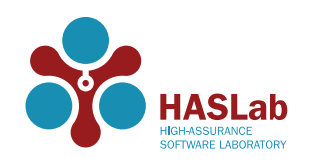

### Evolution of the instance's CPU load

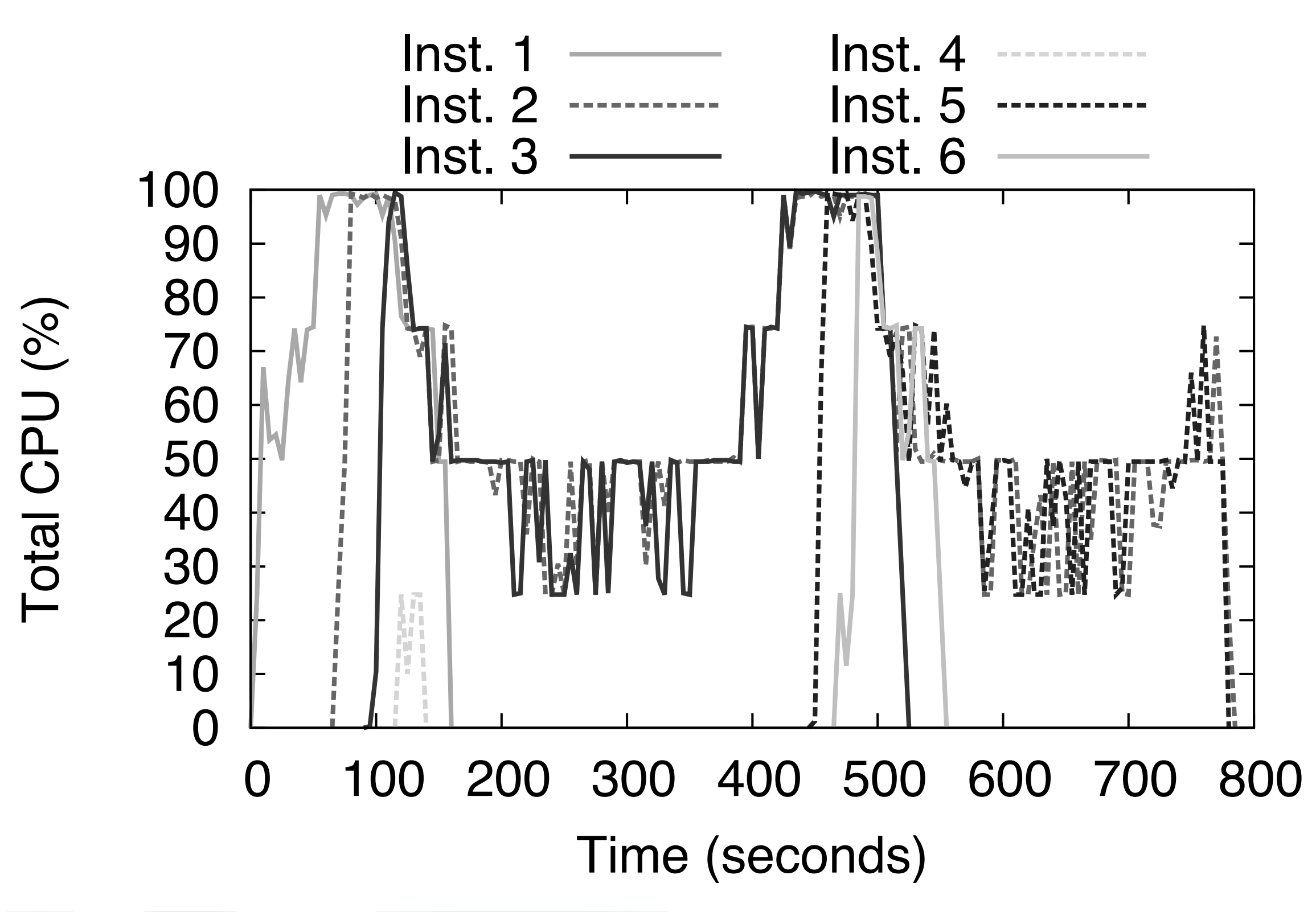

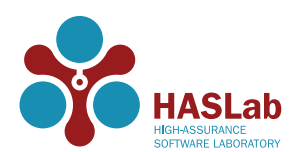

### Evolution of instances and incoming throuphut

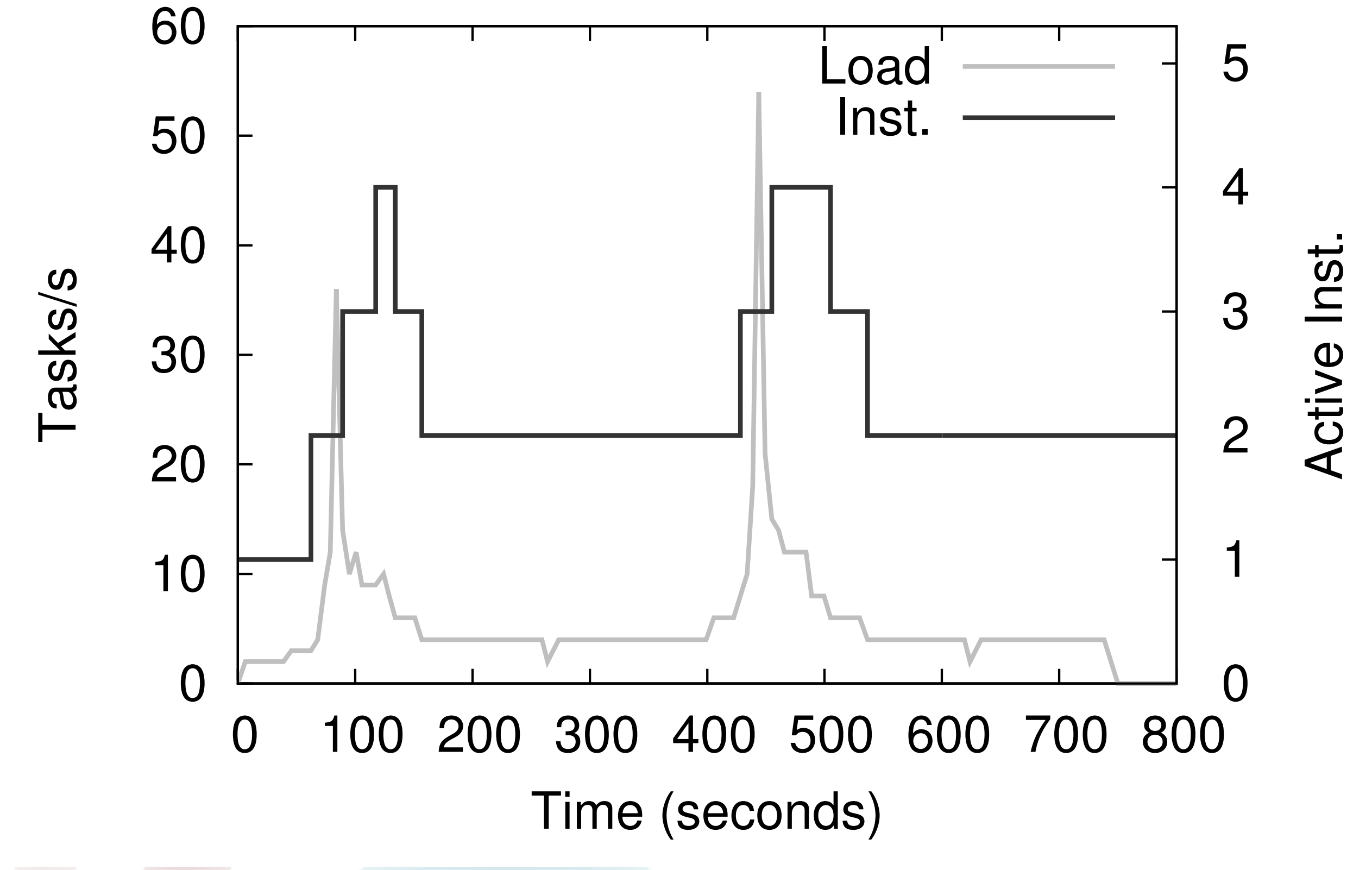

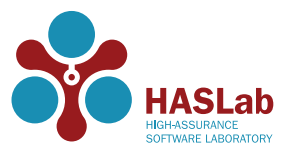

# Conclusion

- ๏Elastack, an adaptation and monitoring component for Cloud infrastructures (IaaS).
- ๏Evaluation of Elastack demonstrated a good adaptability to the submitted load.
	- $\bullet$  Increase or decrease the number of virtual machines.
- ๏Elastack can be used for a wide variety of task beyond providing elasticity and monitoring capabilities.
- ๏Implementation on OpenStack Folsom release.

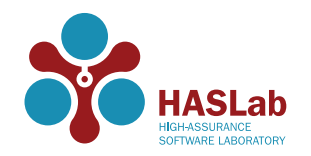